# Supplementary Material: CHAI, Craters in Historical Aerial Images

Marvin Burges Computer Vision Lab TU Wien, Austria mburges@cvl.tuwien.ac.at

Sebastian Zambanini Computer Vision Lab TU Wien, Austria zamba@cvl.tuwien.ac.at

Philipp Pirker Luftbilddatenbank Dr. Carls GmbH Austria pirker@luftbilddatenbank-gmbh.at

## 1. Acquisition of Historical Images

The images within this dataset are sourced from our industry partner, who gathers them from various outlets, predominantly national archives. In essence, the process of procuring these images can be broken down into three key steps. First, a contractor defines the area of interest to investigate for a particular construction process. Second, preview images from the approximate region are ordered. These preliminary images are typically low-resolution scans of microfilms. Figure 1 presents an example of a microfilm (Figure 1a) and a enlarged view of the center image (Figure 1b). These microfilms serve as a reference for domain experts to evaluate aspects like image quality – for instance, identifying extensive cloud cover in the top section of the rightmost image – or to determine if an image falls within the region of interest. However, due to the extremely limited resolution of these images, intricate identification of warrelated elements such as bomb craters is unfeasible. Consequently, following the assessment, high-resolution scans are requested.

Figure 4 provides an overview of the geographical distribution of the images within our dataset in Austria and Germany. In Table 6, we present a comprehensive list of the images included in the dataset, along with their rough locations, original Ground Sampling Distance (GSD), dates, image splits, and the number of annotations present in each split. To illustrate the dataset further, we showcase one example image in Figure 5. This example contains patch candidates highlighted in red, the region of interest marked in green, and crater annotations drawn in blue.

Examples of the final light dataset are presented in Figures 6, 7, 8, 9, 10 and 11, and display in total 60 patches per dataset split, randomly sampled. The high variety of historical aerial images is clearly visible, and one can see that image quality is consistently high, with a very low percentage of cloud coverage.

#### 2. Inconsistent Annotations & Mitigation

Due to the variations observed in crater annotations, including slight differences and instances without craters, a decision was made to enhance the accuracy of the bounding boxes through manual adjustments. A total of 2,621 bounding boxes were either resized or repositioned, while 497 were eliminated. This refining process was carried out by the authors and validated by a domain expert. Illustrations in Figure 2 offer examples of retained and eliminated bounding boxes based on the presence of visible crater remnants. For instance, in Figures 2a, 2b and 2c, bounding boxes were retained even when craters had eroded or were filled in, yet remained discernible. Conversely, Figure 2d demonstrates the removal of a bounding box, where the central bounding box evidently lacked any representation of crater remnants.

Furthermore, we addressed inconsistent bounding boxes by resizing and adjusting them. Figure 3 illustrates an instance of this, with initial annotations shown in Figure  $3a$ . An initial attempt was made to automatically rectify the bounding boxes utilizing the trained DINO model; however, this necessitated the establishment of a threshold for each image, as a completely automated solution would only partially rectify the bounding boxes, as exemplified in Figure 3b. Consequently, the decision was taken to manually align all bounding boxes with the prevailing standard observed in the dataset. The ultimate manually refined bounding boxes are presented in Figure 3c.

#### 3. Training Details

Table 1 provides comprehensive details regarding the training process for each individual model. The batch size for all models, except DINO, was set to 8. Due to GPU memory constraints, DINO was trained with a reduced batch size of 2. The learning rate and optimizer were determined through experimental analysis, while the number of epochs was based on the original training configuration. Notably, we observed that most networks achieved their maximum Average Precision (AP) within 8 to 12 epochs,

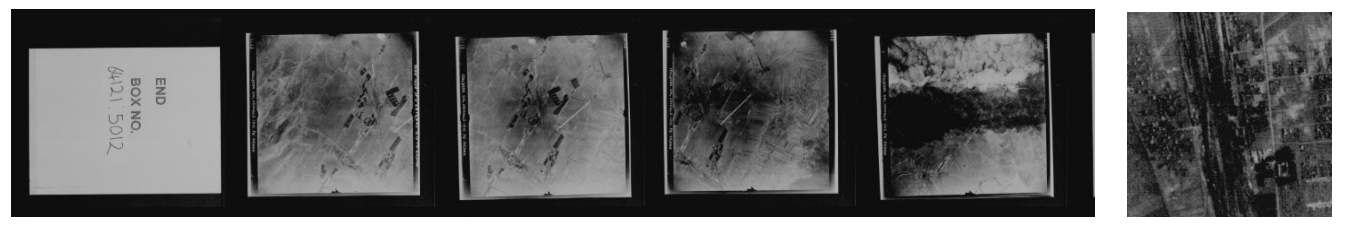

(a) Example of a microfilm. (b) Center magnified.

Figure 1. An illustration showcases a microfilm, available for preview from sources like a national archive, with a magnified version of the central image. Because of the significantly lower resolution in the microfilms, the train tracks in b) can only be faintly discerned.

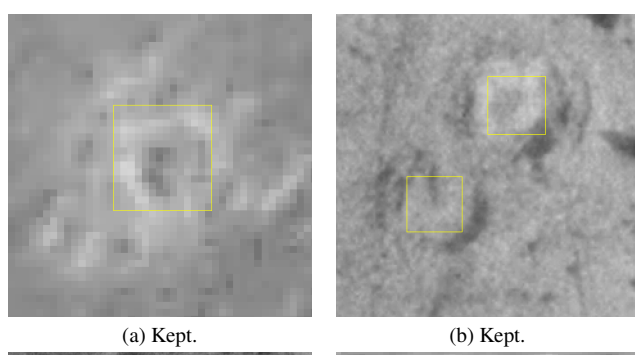

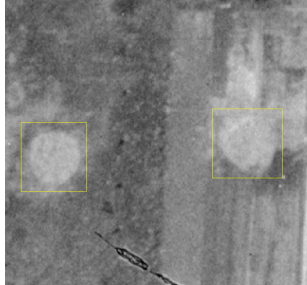

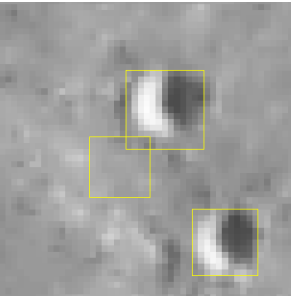

(c) Kept. (d) Center box not kept.

Figure 2. Examples of kept and removed bounding boxes.

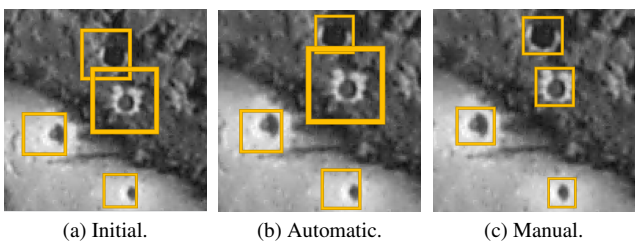

Figure 3. Examples of resized or shifted bounding boxes.

except for DETR, which continued to improve even after 100 epochs, and conditional DETR and YoloX, which required approximately 30 to 40 epochs to fully converge. It is worth mentioning that during the training of YoloF, we encountered significant instability issues. Although reducing the learning rate provided some improvement, around 20% of our training runs did not reach convergence.

## 4. Extended Results

We present the extended results in this section. In Table 2 the baseline results are presented with standard deviation. We additionally present the results of the models trained on the light dataset, but evaluated on the full test dataset in Table 3. In Table 4 all results including the standard deviation for the full and light dataset experiments are presented and in Table 5 the full results for the color experiments are presented.

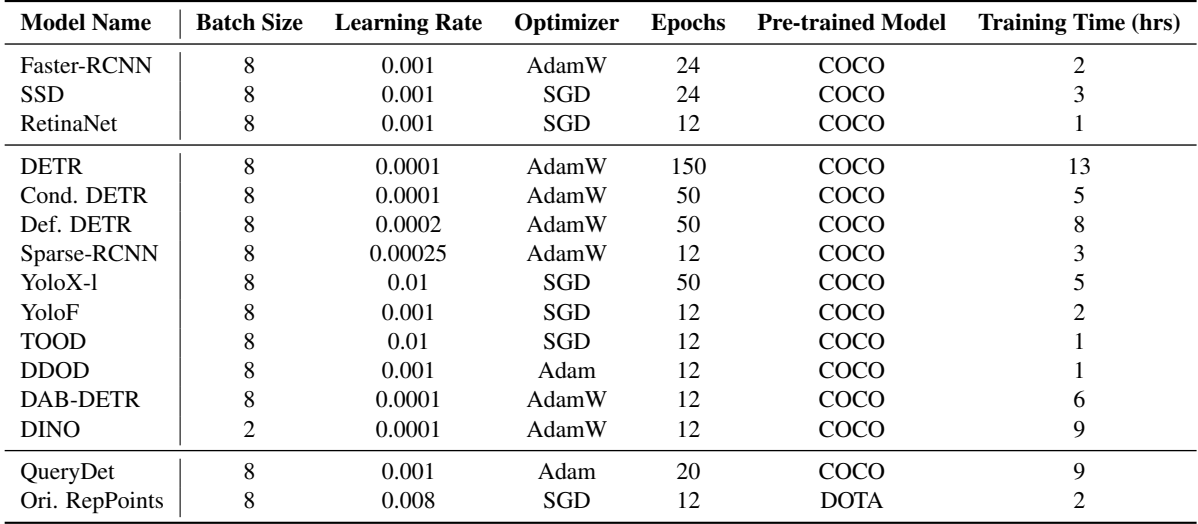

Table 1. Model Training Details. The time taken for training was assessed using an NVIDIA RTX 3090, employing the light dataset and approximated to the nearest full hour. This estimation provides a general idea, considering that training duration may vary based on the hardware used.

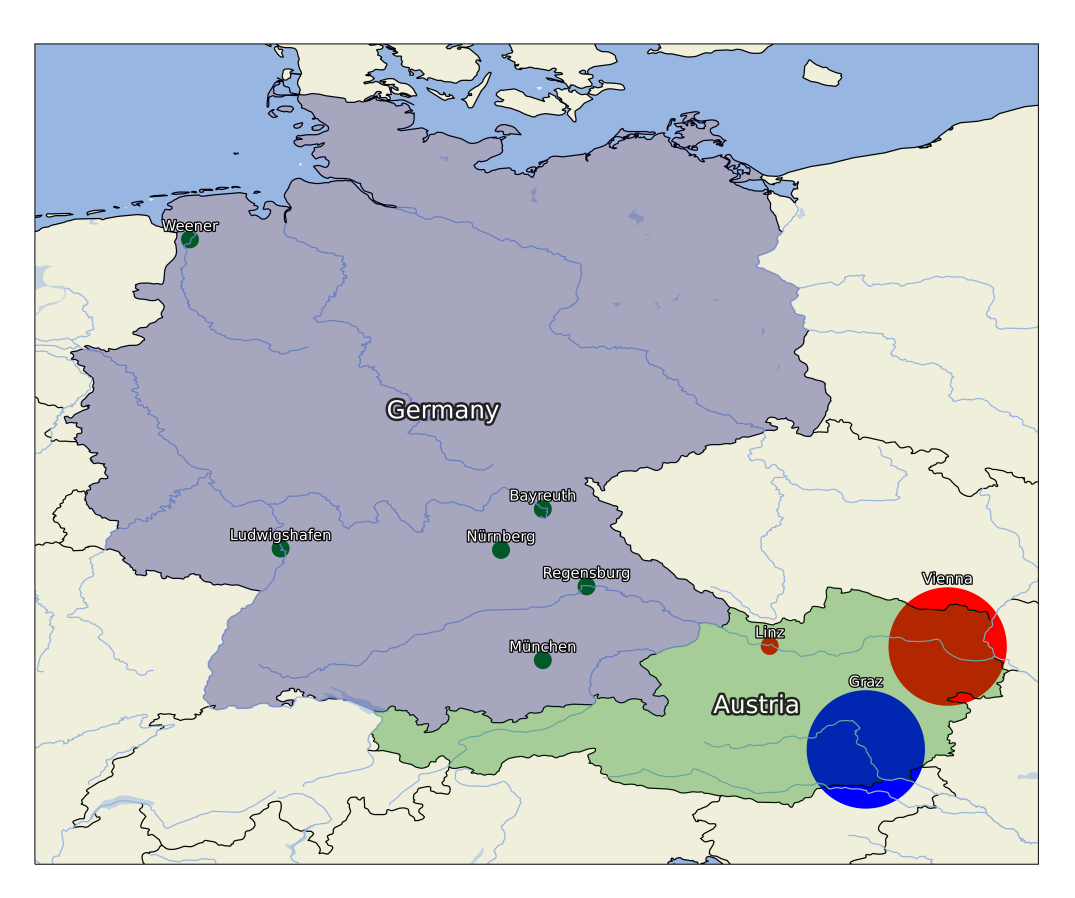

Figure 4. Image and project locations contained in our dataset. The circular depictions mark the spatial regions wherein the images were captured. The greater region of Graz is used for training, the greater region of Vienna and the city of Linz for validation, and German cities are used for testing.

|                | AP <sub>s</sub>   | $AP_m$            | AP <sub>l</sub>   | $AP_{25}$         | $AP_{50}$         | $AP_{75}$         |
|----------------|-------------------|-------------------|-------------------|-------------------|-------------------|-------------------|
| Faster-RCNN    | $0.417 + 0.021$   | $0.312 \pm 0.028$ | $0.265 \pm 0.018$ | $0.741 \pm 0.032$ | $0.660 \pm 0.046$ | $0.170 \pm 0.049$ |
| <b>SSD</b>     | $0.420 \pm 0.019$ | $0.327 \pm 0.042$ | $0.269 \pm 0.029$ | $0.699 \pm 0.032$ | $0.631 \pm 0.032$ | $0.226 \pm 0.041$ |
| RetinaNet      | $0.440 + 0.013$   | $0.338 + 0.004$   | $0.293 \pm 0.003$ | $0.800 + 0.005$   | $0.731 \pm 0.005$ | $0.188 \pm 0.025$ |
| <b>DETR</b>    | $0.430 \pm 0.019$ | $0.357 + 0.018$   | $0.307 + 0.016$   | $0.778 \pm 0.019$ | $0.702 + 0.021$   | $0.191 \pm 0.035$ |
| Cond. DETR     | $0.425 + 0.012$   | $0.359 \pm 0.017$ | $0.324 \pm 0.007$ | $0.804 \pm 0.025$ | $0.722 + 0.036$   | $0.167 + 0.024$   |
| Def. DETR      | $0.410 \pm 0.031$ | $0.334 \pm 0.028$ | $0.301 \pm 0.016$ | $0.775 \pm 0.032$ | $0.711 \pm 0.031$ | $0.153 \pm 0.074$ |
| Sparse-RCNN    | $0.382 \pm 0.005$ | $0.250 + 0.012$   | $0.241 \pm 0.011$ | $0.726 \pm 0.013$ | $0.648 \pm 0.007$ | $0.116 \pm 0.022$ |
| YoloX-1        | $0.456 \pm 0.011$ | $0.318 \pm 0.023$ | $0.272 + 0.034$   | $0.769 + 0.020$   | $0.619 \pm 0.018$ | $0.229 \pm 0.011$ |
| YoloF          | $0.444 \pm 0.004$ | $0.336 \pm 0.006$ | $0.309 \pm 0.011$ | $0.794 \pm 0.004$ | $0.719 \pm 0.012$ | $0.194 \pm 0.022$ |
| <b>TOOD</b>    | $0.440 \pm 0.007$ | $0.364 \pm 0.011$ | $0.328 \pm 0.009$ | $0.774 \pm 0.019$ | $0.714 \pm 0.022$ | $0.231 \pm 0.046$ |
| <b>DDOD</b>    | $0.434 \pm 0.017$ | $0.343 \pm 0.026$ | $0.304 + 0.016$   | $0.775 + 0.017$   | $0.710 \pm 0.018$ | $0.233 \pm 0.046$ |
| DAB-DETR       | $0.442 \pm 0.019$ | $0.364 \pm 0.022$ | $0.326 \pm 0.011$ | $0.800 \pm 0.013$ | $0.739 \pm 0.012$ | $0.202 \pm 0.051$ |
| <b>DINO</b>    | $0.474 \pm 0.007$ | $0.393 \pm 0.008$ | $0.333 \pm 0.008$ | $0.828 \pm 0.005$ | $0.759 \pm 0.015$ | $0.273 \pm 0.044$ |
| QueryDet       | $0.008 \pm 0.004$ | $0.166 \pm 0.011$ | $0.257 \pm 0.009$ | $0.442 \pm 0.019$ | $0.352 \pm 0.015$ | $0.075 \pm 0.008$ |
| Ori. RepPoints | $0.000 \pm 0.000$ | $0.000 \pm 0.000$ | $0.000 \pm 0.000$ | $0.225 \pm 0.025$ | $0.177 \pm 0.025$ | $0.059 \pm 0.033$ |

Table 2. Extended training results: Baseline experiments. All values have been averaged over five runs. The best result is in bold and the second best is underlined. All models have been trained and tested on the light dataset.

|                 | $AP_s$            | $AP_m$            | AP <sub>l</sub>   | $AP_{25}$         | $AP_{50}$         | $AP_{75}$         |
|-----------------|-------------------|-------------------|-------------------|-------------------|-------------------|-------------------|
| Faster-RCNN     | $0.414 \pm 0.044$ | $0.336 \pm 0.027$ | $0.275 \pm 0.012$ | $0.592 \pm 0.034$ | $0.512 \pm 0.049$ | $0.194 \pm 0.028$ |
| <b>SSD</b>      | $0.408 \pm 0.038$ | $0.346 \pm 0.030$ | $0.278 \pm 0.038$ | $0.519 \pm 0.023$ | $0.473 \pm 0.028$ | $0.239 \pm 0.018$ |
| RetinaNet       | $0.456 \pm 0.003$ | $0.361 \pm 0.006$ | $0.302 \pm 0.003$ | $0.645 \pm 0.007$ | $0.590 \pm 0.019$ | $0.222 \pm 0.022$ |
| <b>DETR</b>     | $0.427 \pm 0.021$ | $0.367 \pm 0.015$ | $0.317 \pm 0.017$ | $0.621 \pm 0.014$ | $0.579 \pm 0.024$ | $0.159 \pm 0.053$ |
| Cond. DETR      | $0.445 \pm 0.017$ | $0.365 \pm 0.009$ | $0.330 \pm 0.012$ | $0.625 \pm 0.022$ | $0.574 \pm 0.024$ | $0.162 \pm 0.017$ |
| Def. DETR       | $0.410 \pm 0.039$ | $0.347 \pm 0.027$ | $0.302 \pm 0.026$ | $0.592 \pm 0.039$ | $0.555 \pm 0.032$ | $0.176 \pm 0.032$ |
| Sparse-RCNN     | $0.358 \pm 0.020$ | $0.286 \pm 0.006$ | $0.225 \pm 0.014$ | $0.533 \pm 0.009$ | $0.478 \pm 0.014$ | $0.191 \pm 0.014$ |
| YoloX-1         | $0.436 \pm 0.022$ | $0.357 \pm 0.018$ | $0.281 \pm 0.029$ | $0.693 \pm 0.024$ | $0.515 \pm 0.010$ | $0.239 \pm 0.025$ |
| YoloF           | $0.453 \pm 0.006$ | $0.367 \pm 0.007$ | $0.312 \pm 0.010$ | $0.690 \pm 0.013$ | $0.620 \pm 0.022$ | $0.231 \pm 0.019$ |
| <b>TOOD</b>     | $0.446 \pm 0.022$ | $0.373 \pm 0.008$ | $0.335 \pm 0.012$ | $0.655 \pm 0.007$ | $0.605 \pm 0.015$ | $0.240 \pm 0.026$ |
| <b>DDOD</b>     | $0.455 \pm 0.012$ | $0.359 \pm 0.020$ | $0.307 \pm 0.023$ | $0.614 + 0.048$   | $0.555 \pm 0.049$ | $0.234 \pm 0.033$ |
| <b>DAB-DETR</b> | $0.457 \pm 0.029$ | $0.378 \pm 0.025$ | $0.339 \pm 0.021$ | $0.629 \pm 0.008$ | $0.590 \pm 0.013$ | $0.192 \pm 0.045$ |
| <b>DINO</b>     | $0.484 \pm 0.022$ | $0.408 \pm 0.007$ | $0.341 \pm 0.013$ | $0.702 \pm 0.023$ | $0.659 \pm 0.025$ | $0.274 \pm 0.035$ |
| QueryDet        | $0.008 \pm 0.004$ | $0.149 \pm 0.013$ | $0.249 \pm 0.009$ | $0.418 \pm 0.02$  | $0.334 \pm 0.014$ | $0.072 \pm 0.007$ |
| Ori. RepPoints  |                   |                   |                   |                   |                   |                   |

Table 3. Additional training results: Baseline experiment, trained on the light dataset, but tested on the full dataset. All values have been averaged over five runs. The best result is in bold and the second best is underlined.

|        | AP <sub>c</sub>   | $AP_m$            | AP <sub>1</sub>   | $AP_{25}$                                                                                                    | $AP_{50}$       | $AP_{75}$         |
|--------|-------------------|-------------------|-------------------|----------------------------------------------------------------------------------------------------|-----------------|-------------------|
|        |                   |                   |                   | Light $0.484 \pm 0.022$ $0.408 \pm 0.007$ $0.341 \pm 0.013$ $0.702 \pm 0.023$ $0.659 \pm 0.025$ $0.274 \pm 0.035$ |                 |                   |
| Full   | $0.458 + 0.027$   | $0.374 + 0.017$   | $0.302 + 0.030$   | $0.699 + 0.029$                                                                                                   | $0.653 + 0.016$ | $0.216 + 0.036$   |
| $FT-1$ | $0.468 \pm 0.031$ | $0.392 + 0.022$   | $0.320 \pm 0.018$ | $0.680 \pm 0.035$                                                                                                 | $0.622 + 0.03$  | $0.225 \pm 0.008$ |
| $FT-3$ | $0.450 + 0.014$   | $0.372 + 0.009$   | $0.294 + 0.013$   | $0.676 + 0.033$                                                                                                   | $0.618 + 0.032$ | $0.183 \pm 0.050$ |
| FT-6   | $0.452 + 0.008$   | $0.366 \pm 0.007$ | $0.275 \pm 0.022$ | $0.658 + 0.044$                                                                                                   | $0.595 + 0.038$ | $0.182 \pm 0.030$ |

Table 4. Extended training results: Full, light and finetuning experiment. All values have been averaged over five runs. The best result is in bold. All models have been tested on the full dataset.

| AP <sub>c</sub> | $AP_m$ | AP <sub>l</sub>                                                                                                    | $AP_{25}$ | $AP_{50}$ | $AP_{75}$ |
|-----------------|--------|----------------------------------------------------------------------------------------------------|-----------|-----------|-----------|
|                 |        | Grey $0.474 \pm 0.007$ $0.393 \pm 0.008$ $0.333 \pm 0.008$ $0.828 \pm 0.005$ $0.759 \pm 0.015$ $0.273 \pm 0.044$<br>RGB $0.490 \pm 0.008$ $0.396 \pm 0.029$ $0.318 \pm 0.020$ $0.821 \pm 0.012$ $0.741 \pm 0.012$ $0.356 \pm 0.063$ |           |           |           |

Table 5. Extended training results: Grey and RGB experiment. All values have been averaged over five runs. The best result is in bold. Colored model tested on the colored light dataset, grey model tested on the grey version.

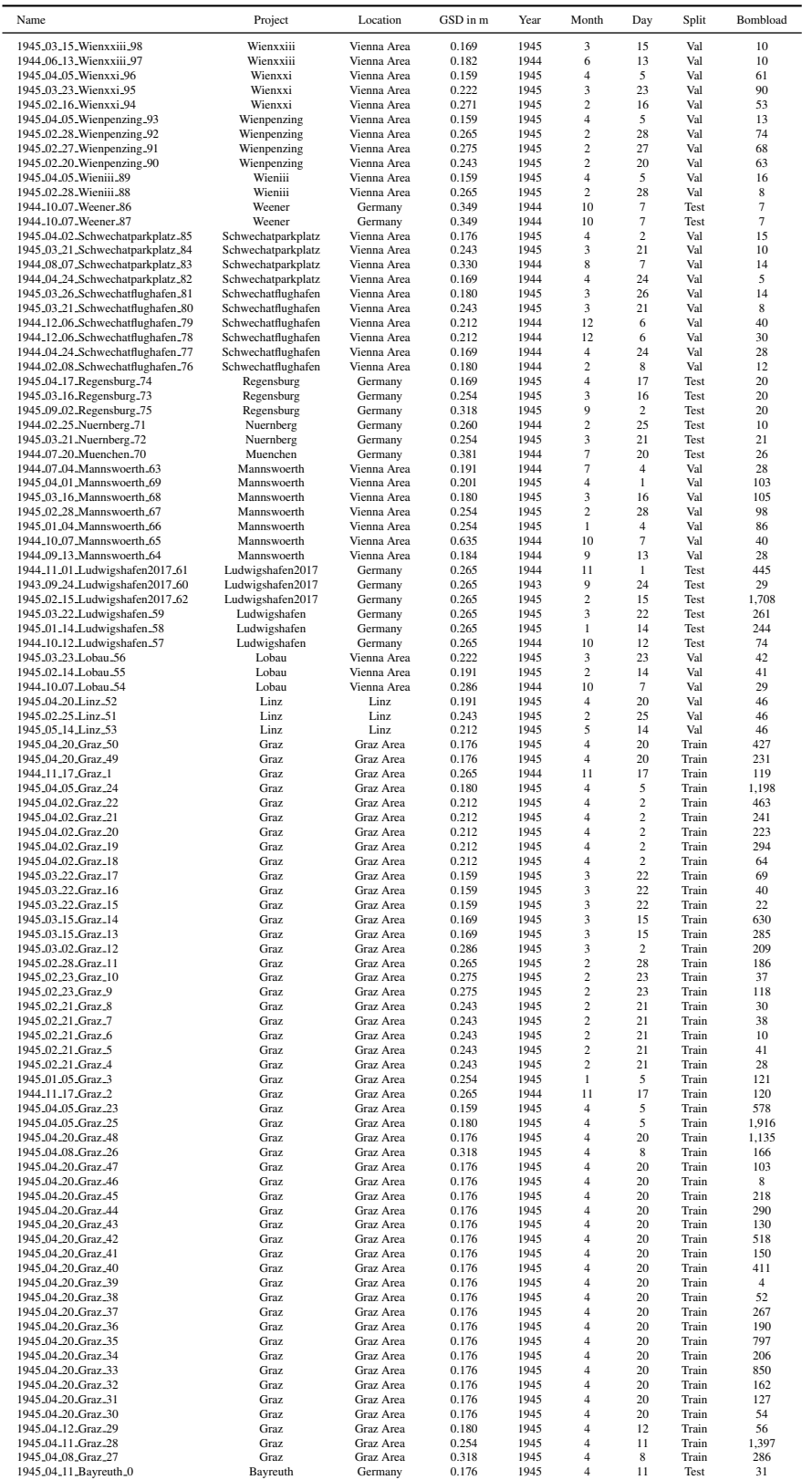

Table 6. Detailed information about the images contained in the data set

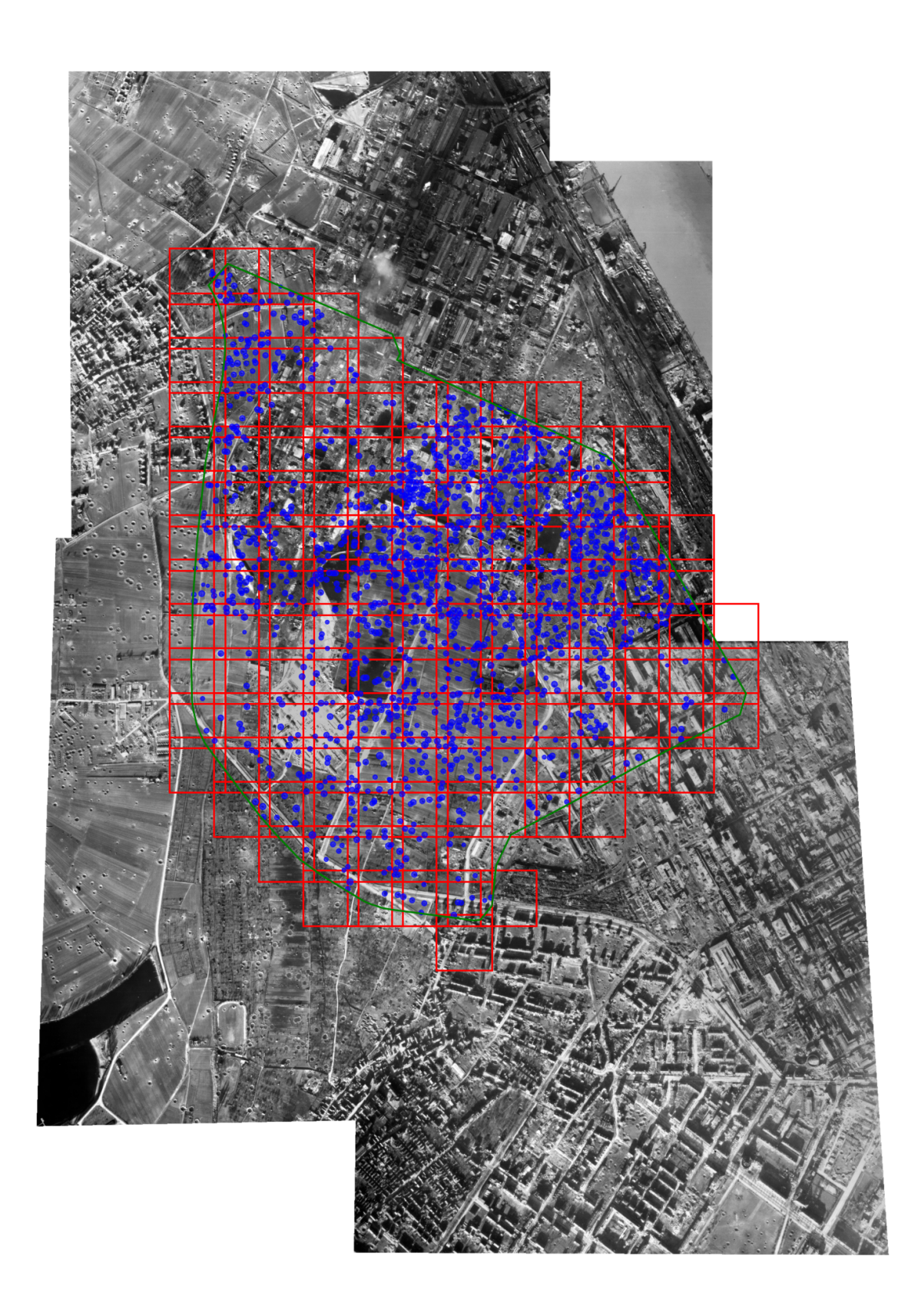

Figure 5. An example image from the dataset in full size. Red: Extracted patches, Green: Area of interest, Blue: Crater annotations.

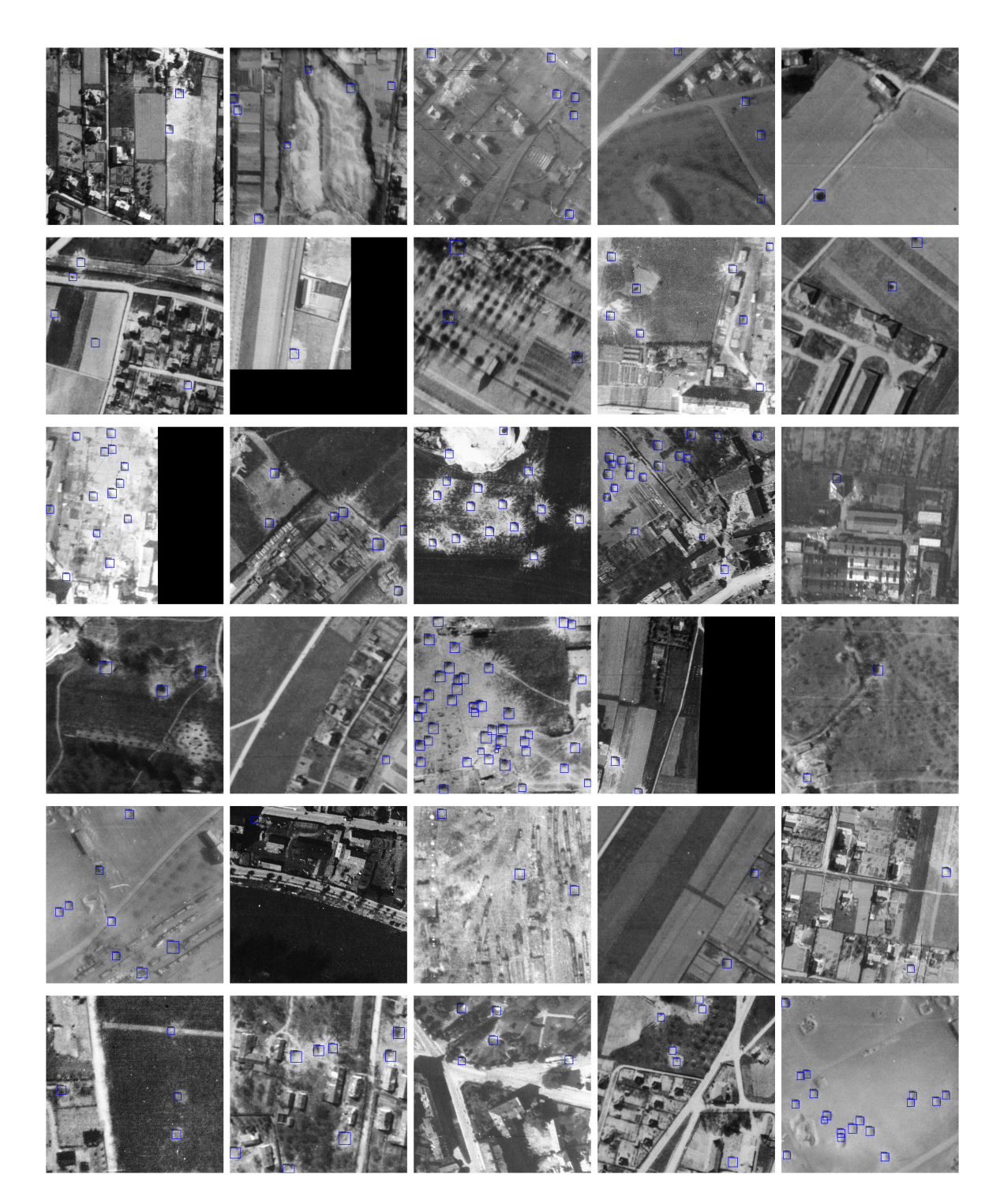

Figure 6. 30 examples from the training split of the dataset.

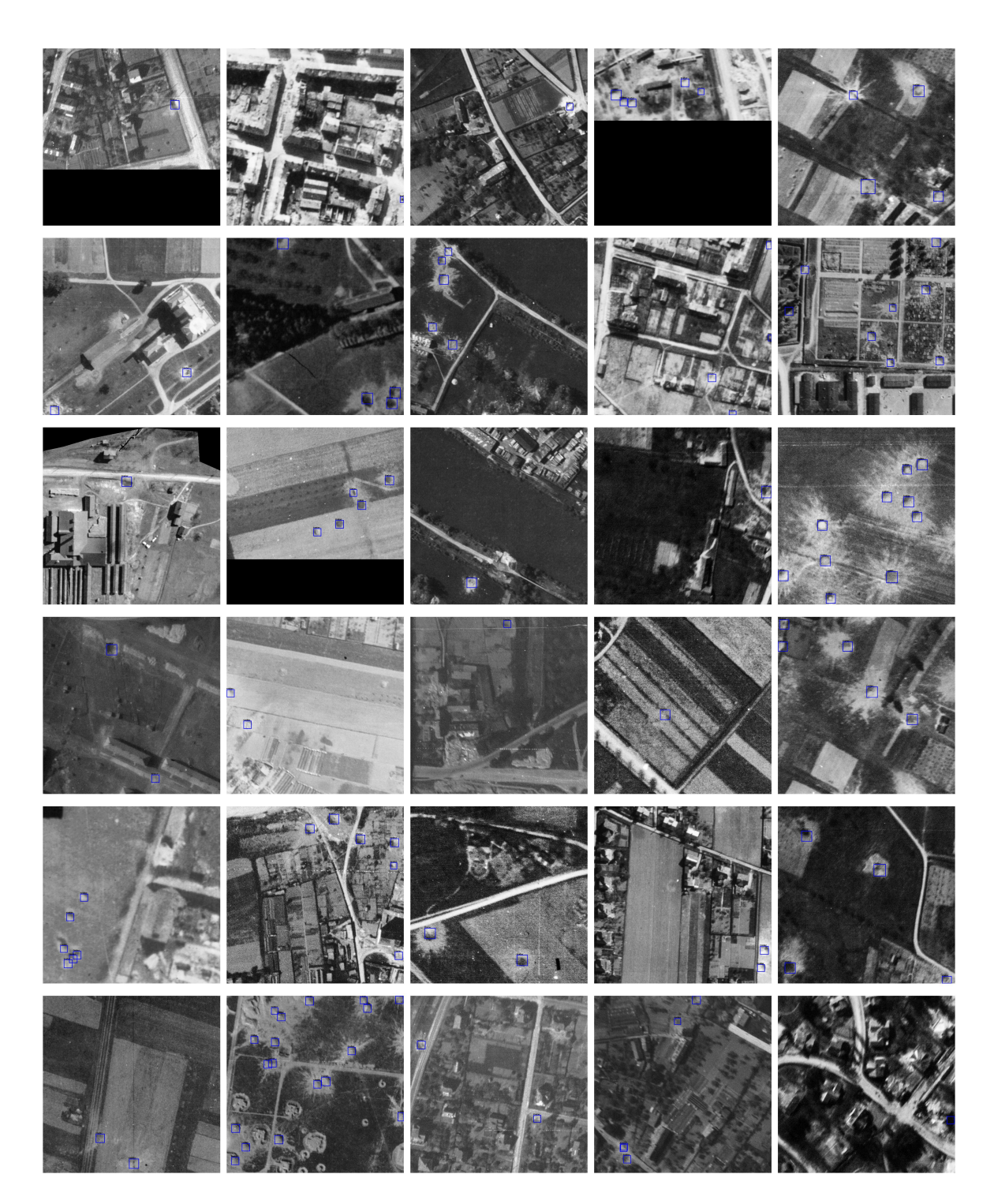

Figure 7. Further 30 examples from the training split of the dataset.

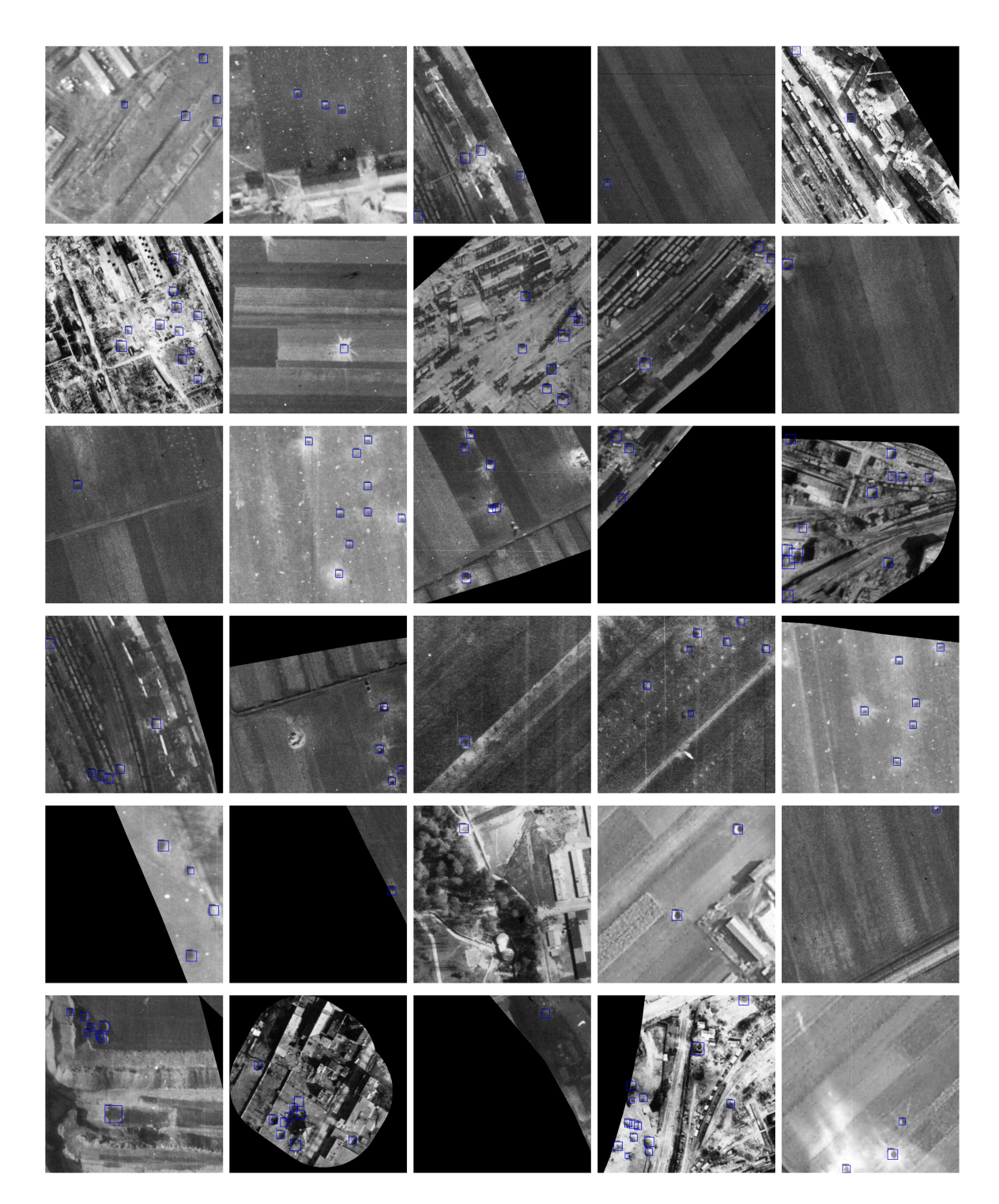

Figure 8. 30 examples from the validation split of the dataset.

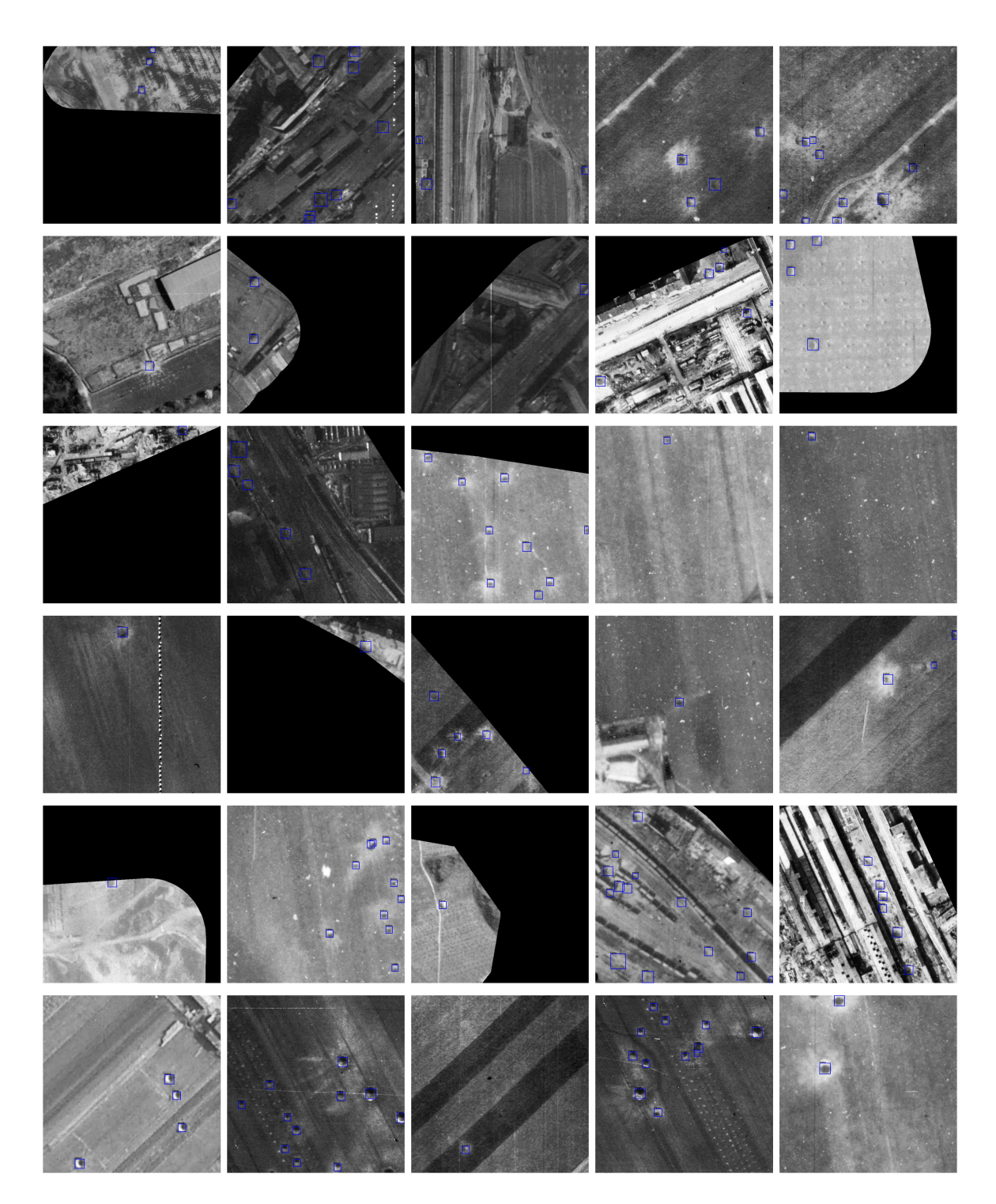

Figure 9. Further 30 examples from the validation split of the dataset.

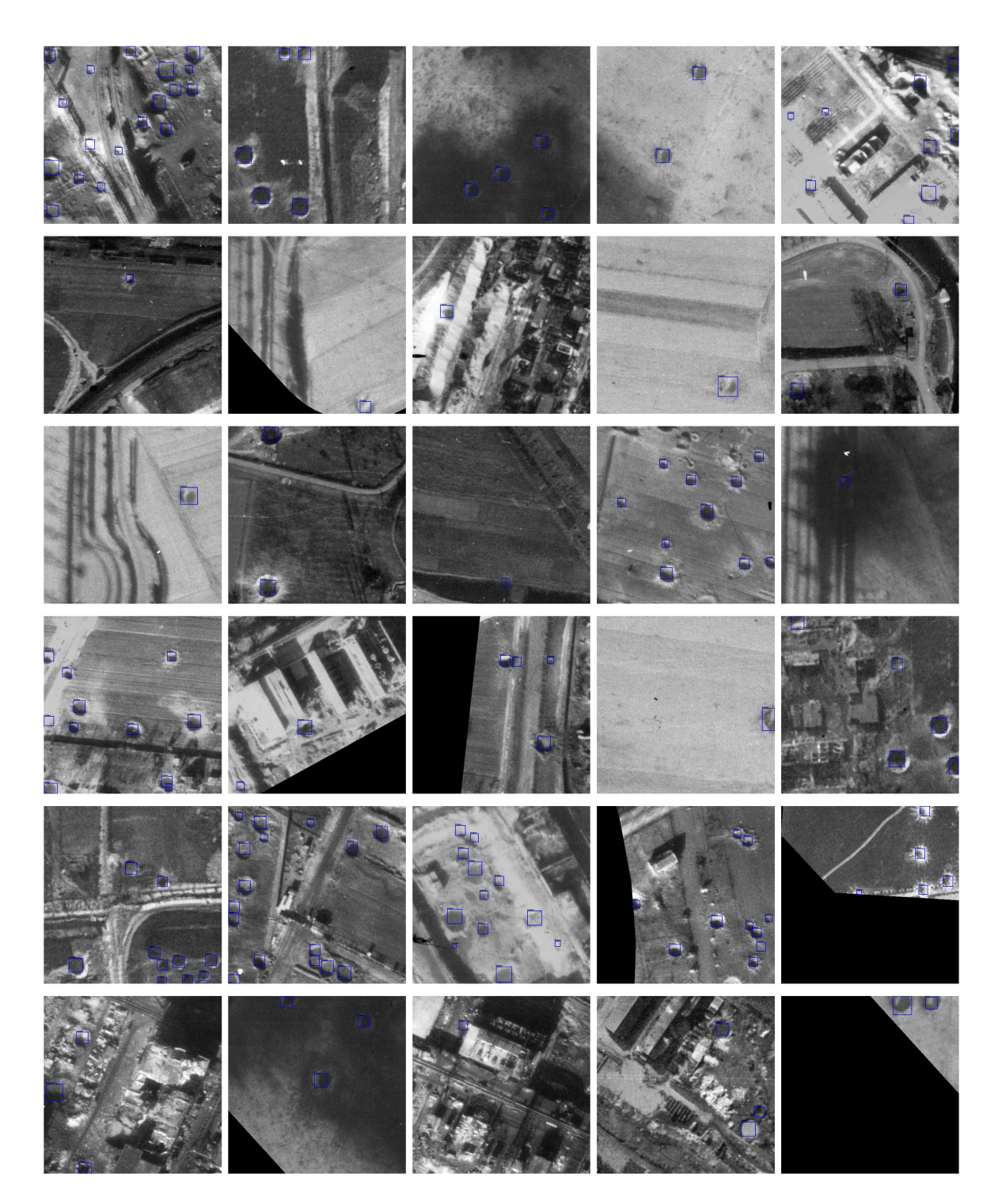

Figure 10. 30 examples from the test split of the dataset.

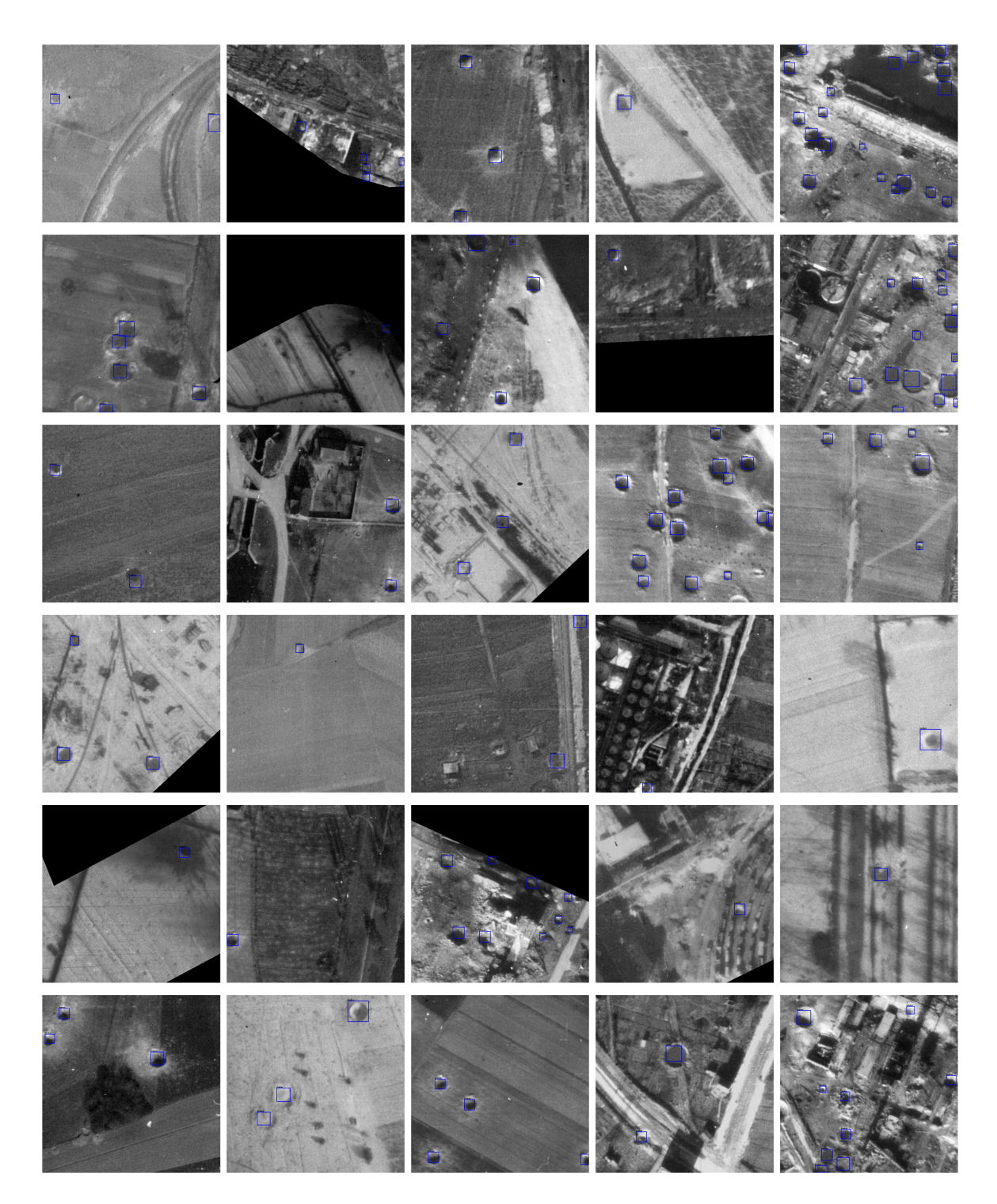

Figure 11. Further 30 examples from the test split of the dataset.